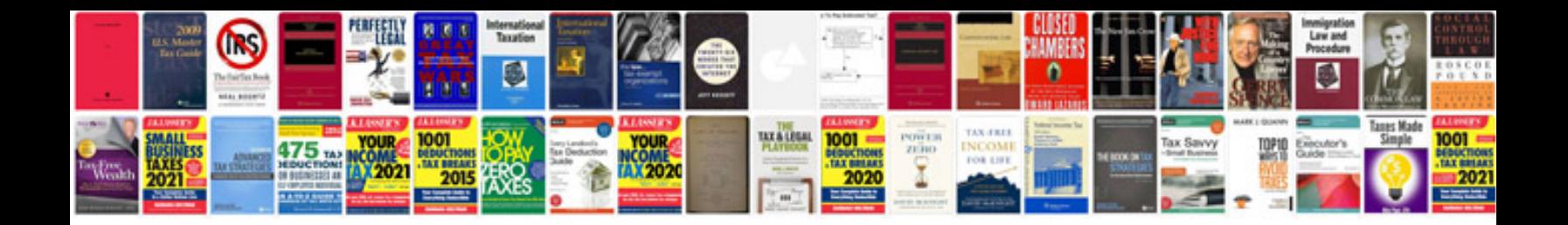

**Kx450f service manual**

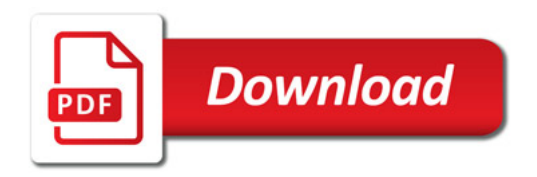

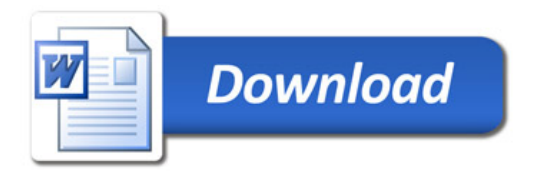